# Lecture 5 Hypothesis Testing in Multiple Linear Regression

BIOST 515

January 20, 2004

# Types of tests

- Overall test
- Test for addition of a single variable
- Test for addition of a group of variables

# Overall test

$$
y_i = \beta_0 + x_{i1}\beta_1 + \cdots + x_{ip}\beta_p + \epsilon_i
$$

Does the *entire* set of independent variables contribute significantly to the prediction of  $y$ ?

# Test for an addition of a single variable

Does the addition of one particular variable of interest add significantly to the prediction of  $y$  acheived by the other independent variables already in the model?

$$
y_i = \beta_0 + x_{i1}\beta_1 + \dots + x_{ip}\beta_p + \epsilon_i
$$

# Test for addition of a group of variables

Does the addition of some *group* of independent variables of interest add significantly to the prediction of  $y$  obtained through other independent variables already in the model?

$$
y_i = \beta_0 + x_{i1}\beta_1 + \dots + x_{i,p-1}\beta_{p-1} + x_{ip}\beta_p + \epsilon_i
$$

# The ANOVA table

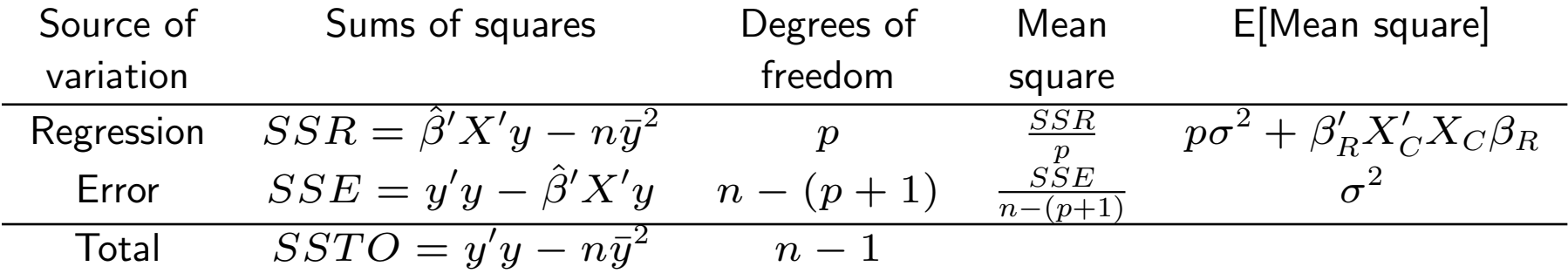

 $X_C$  is the matrix of centered predictors:

$$
X_C = \left(\begin{array}{cccc} x_{11} - \bar{x}_1 & x_{12} - \bar{x}_2 & \cdots & x_{1p} - \bar{x}_p \\ x_{21} - \bar{x}_1 & x_{22} - \bar{x}_2 & \cdots & x_{2p} - \bar{x}_p \\ \vdots & \vdots & & \vdots \\ x_{n1} - \bar{x}_1 & x_{n2} - \bar{x}_2 & \cdots & x_{np} - \bar{x}_p \end{array}\right)
$$

and  $\beta_R = (\beta_1, \cdots, \beta_p)'$ .

The ANOVA table for

$$
y_i = \beta_0 + x_{i1}\beta_1 + x_{i2}\beta_2 + \cdots + x_{ip}\beta_p + \epsilon_i
$$

is often provided in the output from statistical software as

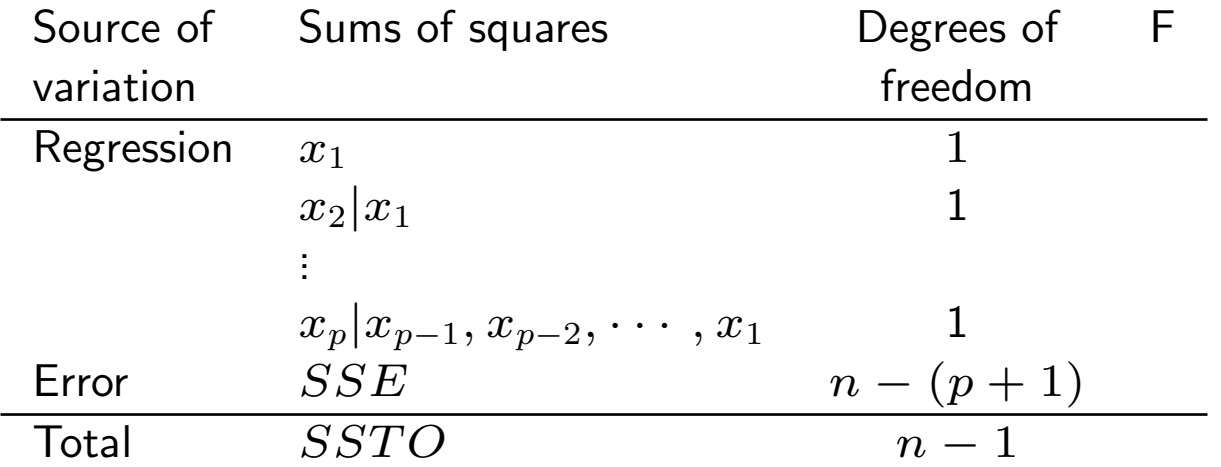

where  $SSR =$ 

 $SSR(x_1) + SSR(x_2|x_1) + \cdots + SSR(x_p|x_{p-1}, x_{p-2}, \ldots, x_1)$ and has  $p$  degrees of freedom.

### Overall test

 $H_0: \ \beta_1 = \beta_2 = \cdots = \beta_p = 0$  $H_1: \ \beta_i \neq 0 \ \text{ for at least one } j, \ j = 1, \ldots, p$ 

Rejection of  $H_0$  implies that at least one of the regressors,  $x_1, x_2, \ldots, x_p$ , contributes significantly to the model.

We will use a generalization of the F-test in simple linear regression to test this hypothesis.

Under the null hypothesis,  $SSR/\sigma^2 \sim \chi^2_{\rm p}$  $\frac{2}{p}$  and  $SSE/\sigma^2 \sim \chi^2_{n-(p+1)}$  are independent. Therefore, we have

$$
F_0 = \frac{SSR/p}{SSE/(n-p-1)} = \frac{MSR}{MSE} \sim F_{p,n-p-1}
$$

Note: as in simple linear regression, we are assuming that  $\epsilon_i \sim N(0,\sigma^2)$  or relying on large sample theory.

### CHS example, cont.

 $y_i = \beta_0 + weight_i\beta_1 + height_i\beta_2 + \epsilon_i$ 

> anova(lmwtht) Analysis of Variance Table

Response: DIABP Df Sum Sq Mean Sq F value Pr(>F) WEIGHT 1 1289 1289 10.2240 0.001475 \*\* HEIGHT 1 120 120 0.9498 0.330249 Residuals 495 62426 126 ---

Signif. codes: 0 '\*\*\*' 0.001 '\*\*' 0.01 '\*' 0.05 '.' 0.1 ' ' 1

$$
F_0 = \frac{(1289 + 120)/2}{62426/495} = 5.59 > F_{2,495,95} = 3.01
$$

We reject the null hypothesis at  $\alpha = .05$  and conclude that at least one of  $\beta_1$  or  $\beta_2$  is not equal to 0.

#### The overall F statistic is also available from the output of summary().

```
> summary(lmwtht)
```
 $Ca11:$  $lm(formula = DIABP "WEIGHT + HEIGHT, data = chs)$ 

Coefficients:

Estimate Std. Error t value Pr(>|t|) (Intercept) 55.65777 8.91267 6.245 9.14e-10 \*\*\* WEIGHT 0.04140 0.01723 2.403 0.0166 \* HEIGHT 0.05820 0.05972 0.975 0.3302 --- Signif. codes: 0 '\*\*\*' 0.001 '\*\*' 0.01 '\*' 0.05 '.' 0.1 ' ' 1

Residual standard error: 11.23 on 495 degrees of freedom Multiple R-Squared: 0.02208, Adjusted R-squared: 0.01812

F-statistic: 5.587 on 2 and 495 DF, p-value: 0.003987

# Tests on individual regression coefficients

Once we have determined that at least one of the regressors is important, a natural next question might be which one(s)? Important considerations:

- Is the increase in the regression sums of squares sufficient to warrant an additional predictor in the model?
- Additional predictors will increase the variance of  $\hat{y}$  include only predictors that explain the response (note: we may not know this through hypothesis testing as confounders may not test significant but would still be necessary in the regression model).
- Adding an unimportant predictor may increase the residual mean square thereby reducing the usefulness of the model.

$$
y_i = \beta_0 + x_{i1}\beta_1 + \dots + x_{ij}\beta_j + \dots + x_{ip}\beta_p + \epsilon_i
$$

$$
H_0: \beta_j = 0
$$

$$
H_1: \beta_j \neq 0
$$

As in simple linear regression, under the null hypothesis

$$
t_0 = \frac{\hat{\beta}_j}{\hat{se}(\hat{\beta}_j)} \sim t_{n-p-1}.
$$

We reject  $H_0$  if  $|t_0| > t_{n-p-1,1-\alpha/2}$ .

This is a **partial test** because  $\hat{\beta_j}$  depends on all of the other predictors  $x_i, \; i \neq j$  that are in the model. Thus, this is a test of the contribution of  $x_j$  given the other predictors in the model.

### CHS example, cont.

 $y_i = \beta_0 + weight_i\beta_1 + height_i\beta_2 + \epsilon_i$  $H_0$ :  $\beta_2 = 0$  vs  $H_1$ :  $\beta_2 \neq 0$ , given that  $weight$  is in the model. From the ANOVA table,  $\hat{\sigma}^2 = 126.11$ .

$$
C = (X'X)^{-1} = \begin{pmatrix} 0.6299 & 2.329 \times 10^{-4} & -4.05 \times 10^{-3} \\ 2.329 \times 10^{-4} & 2.353 \times 10^{-6} & -3.714 \times 10^{-6} \\ -4.050 \times 10^{-3} & -3.714 \times 10^{-6} & 2.828 \times 10^{-5} \end{pmatrix}
$$

 $t_0 = 0.05820/\sqrt{126.11\times 2.828\times 10^{-5}} = 0.975 < t_{495,,975} = 1.96$ 

Therefore, we fail to reject the null hypothesis.

# Tests for groups of predictors

Often it is of interest to determine whether a group of predictors contribute to predicting  $y$  given another predictor or group of predictors are in the model.

- In CHS example, we may want to know if age, height and sex are important predictors given weight is in the model when predicting blood pressure.
- We may want to know if additional powers of some predictor are important in the model given the linear term is already in the model.
- Given a predictor of interest, are interactions with other confounders of interest as well?

# Using sums of squares to test for groups of predictors

Determine the contribution of a predictor or group of predictors to SSR given that the other regressors are in the model using the **extra-sums-of-squares** method.

Consider the regression model with  $p$  predictors

$$
y = X\beta + \epsilon.
$$

We would like to determine if some subset of  $r < p$  predictors contributes significantly to the regression model.

Partition the vector of regression coefficients as

$$
\beta = \begin{bmatrix} \beta^1 \\ \overline{\beta^2} \end{bmatrix}
$$

where  $\beta^1$  is  $(p+1-r)\times 1$  and  $\beta^2$  is  $r\times 1.$  We want to test the hypothesis

$$
H_0: \beta^2 = 0
$$
  

$$
H_1: \beta^2 \neq 0
$$

Rewrite the model as

$$
y = X\beta + \epsilon = X^1\beta^1 + X^2\beta^2 + \epsilon,\tag{1}
$$

where  $X=[X^1 \vert X^2].$ 

Equation (1) is the full model with SSR expressed as

 $SSR(X) = \hat{\beta}' X' y$  (p+1 degrees of freedom)

and

$$
MSE = \frac{y'y - \hat{\beta}'X'y}{n - p - 1}.
$$

To find the contribution of the predictors in  $X^2$ , fit the model assuming  $H_0$  is true. This reduced model is

$$
y = X^1 \beta^1 + \epsilon,
$$

where

$$
\hat{\beta^1} = (X^{1'}X^1)^{(-1)}X^{1'}y
$$

and

$$
SSR(X^{1}) = \hat{\beta}^{1} X^{1'} y
$$
 (p+1-r degrees of freedom).

The regression sums of squares due to  $X^2$  when  $X^1$  is already in the model is

$$
SSR(X^2|X^1) = SSR(X) - SSR(X^1)
$$

with  $r$  degrees of freedom. This is also known as the extra sum of squares due to  $X^2$ .

 $SSR(X^2|X^1)$  is independent of  $MSE$ . We can test  $H_0: \beta^2 = 0$  with the statistic

$$
F_0 = \frac{SSR(X^2|X^1)/r}{MSE} \sim F_{r,n-p-1}.
$$

# CHS example, cont.

Full model:  $y_i = \beta_0 + weight_i\beta_1 + height_i\beta_2$  $H_0$ :  $\beta_2 = 0$ 

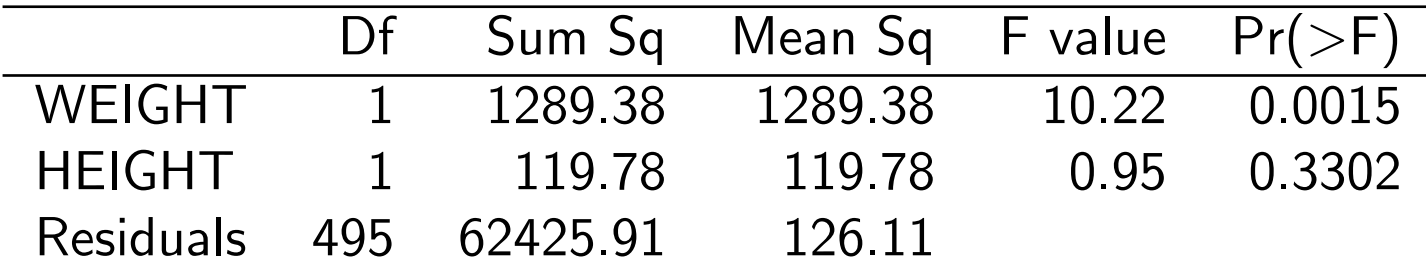

 $F_0 = 119.78/126.11 = 0.95 < F_{1,495,0.95} = 3.86$ 

This should look very similar to the t-test for  $H_0$ .

### $BP_i = \beta_0 + weight_i\beta_1 + height_i\beta_2 + age_i\beta_3 + gender_i\beta_4 + \epsilon$

> summary(lm(DIABP~WEIGHT+HEIGHT+AGE+GENDER,data=chs))

Coefficients:

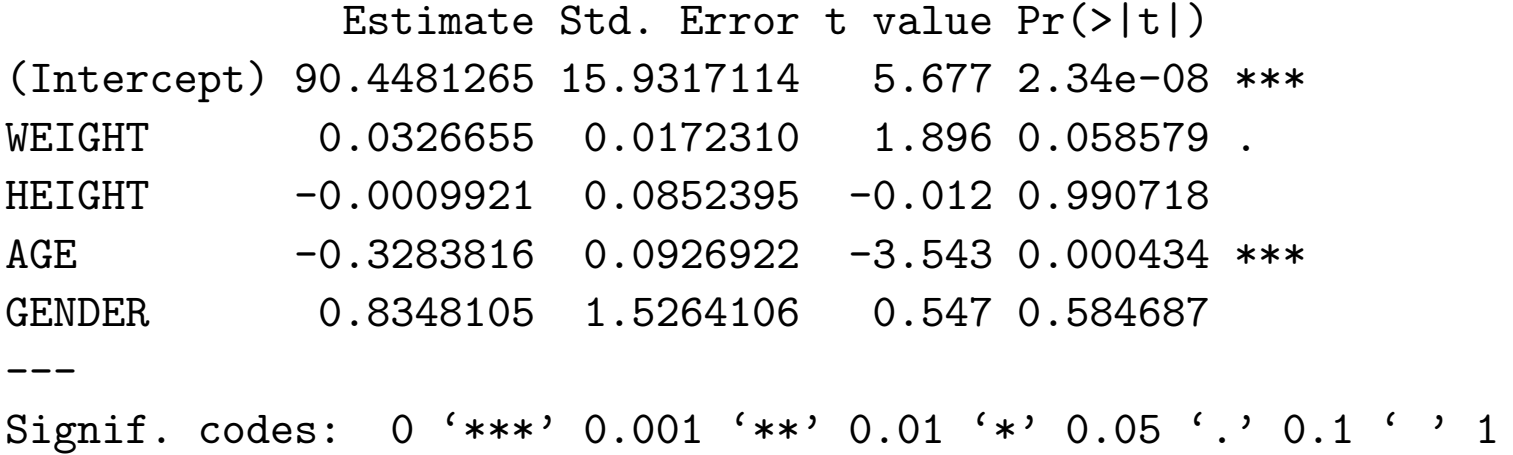

Residual standard error: 11.11 on 493 degrees of freedom Multiple R-Squared: 0.04636, Adjusted R-squared: 0.03862 F-statistic: 5.991 on 4 and 493 DF, p-value: 0.0001031

 $H_0$ :  $\beta_2 = \beta_3 = \beta_4 = 0$  vs  $H_1$ :  $\beta_j \neq$ ,  $j = 2, 3, 4$ 

|                  | Df  | Sum Sq   | Mean Sq | F value | $Pr(>=F)$ |
|------------------|-----|----------|---------|---------|-----------|
| <b>WEIGHT</b>    |     | 1289.38  | 1289.38 | 10.44   | 0.0013    |
| <b>HEIGHT</b>    |     | 119.78   | 119.78  | 0.97    | 0.3252    |
| AGE              |     | 1513.06  | 1513.06 | 12.25   | 0.0005    |
| <b>GENDER</b>    |     | 36.93    | 36.93   | 0.30    | 0.5847    |
| <b>Residuals</b> | 493 | 60875.92 | 123.48  |         |           |

 $SSR$ (intercept, weight, height, age, gender) =

 $2571019 + 1289.38 + 119.89 + 1513.06 + 36.93 = 2573978$ 

 $SSR$ (intercept, weight) =  $257019 + 1289.38 = 2572308$ 

 $SSR$ (height, age, gender| intercept, weight) =  $2573978 - 2572308 = 1670$ 

Notice we can also get this from the ANOVA table above

 $SSR$ (height, age, gender| intercept, weight) =  $119.78 + 1513.06 + 36.93 = 1670$ 

The observed F statistic is

$$
F_0 = 1670/3/123.48 = 13.5 > F_{3,493,.95} = 2.62,
$$

and we reject the null hypothesis, concluding that at least one of  $\beta_2$ ,  $\beta_3$  or  $\beta_4$  is not equal to 0.

This should look very similar to the overall F test if we considered the intercept to be a predictor and all the covariates to be the additional variables under consideration. What if we had put the predictors in the model in a different order?

 $diabp_i = \beta_0 + height_i\beta_2 + age_i\beta_3 + weight_i\beta_1 + gender_i\beta_4 + \epsilon$ 

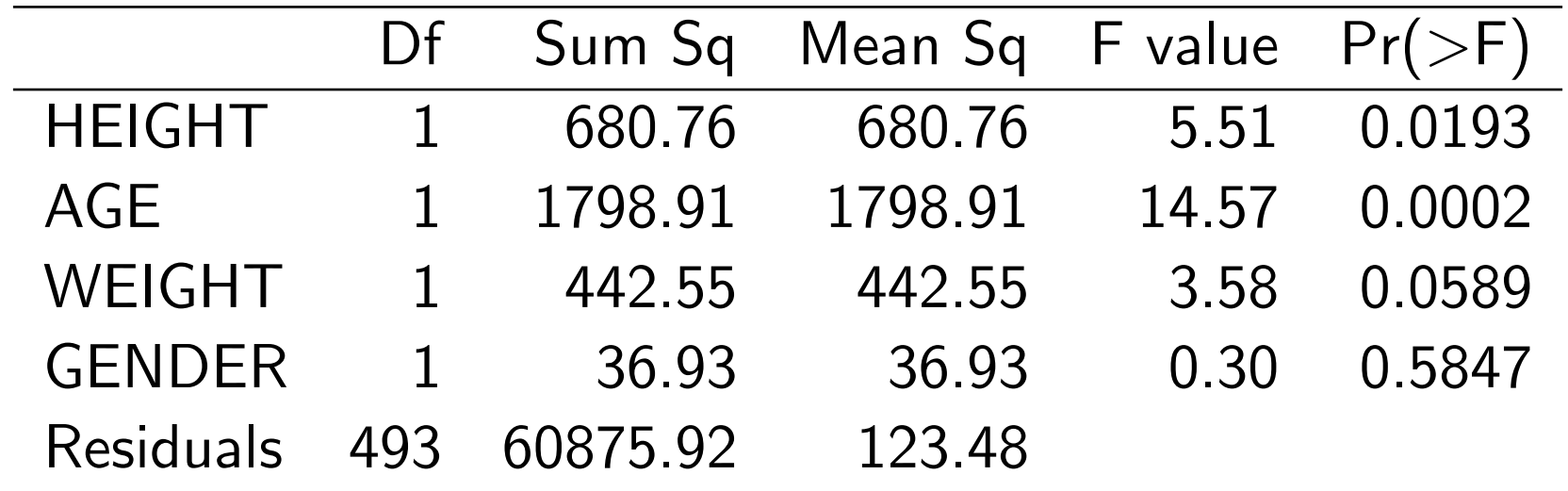

Could we use this table to test  $H_0$ :  $\beta_2 = \beta_3 = \beta_4 = 0$ ?

What if we had the ANOVA table for the reduced model?

|  | Df Sum Sq Mean Sq F value $Pr(>=F)$ |        |              |
|--|-------------------------------------|--------|--------------|
|  | WEIGHT 1 1289.38 1289.38            |        | 10.23 0.0015 |
|  | Residuals 496 62545.69              | 126.10 |              |

Given that

$$
SSR = SSR(x_2) + SSR(x_3|x_2) + SSR(x_1|x_2, x_3) + SSR(x_4|x_3, x_2, x_1)
$$

and

$$
SSR(x_2, x_3, x_4|x_1) = SSR - SSR(x_1)
$$

then

 $SSR(x_2, x_3, x_4|x_1) = 680.76 + 1798.91 + 442.55 + 36.93 - 1289.38 = 1680.$ 

One other question we might be interested in asking is if there are any significant interactions in the model?

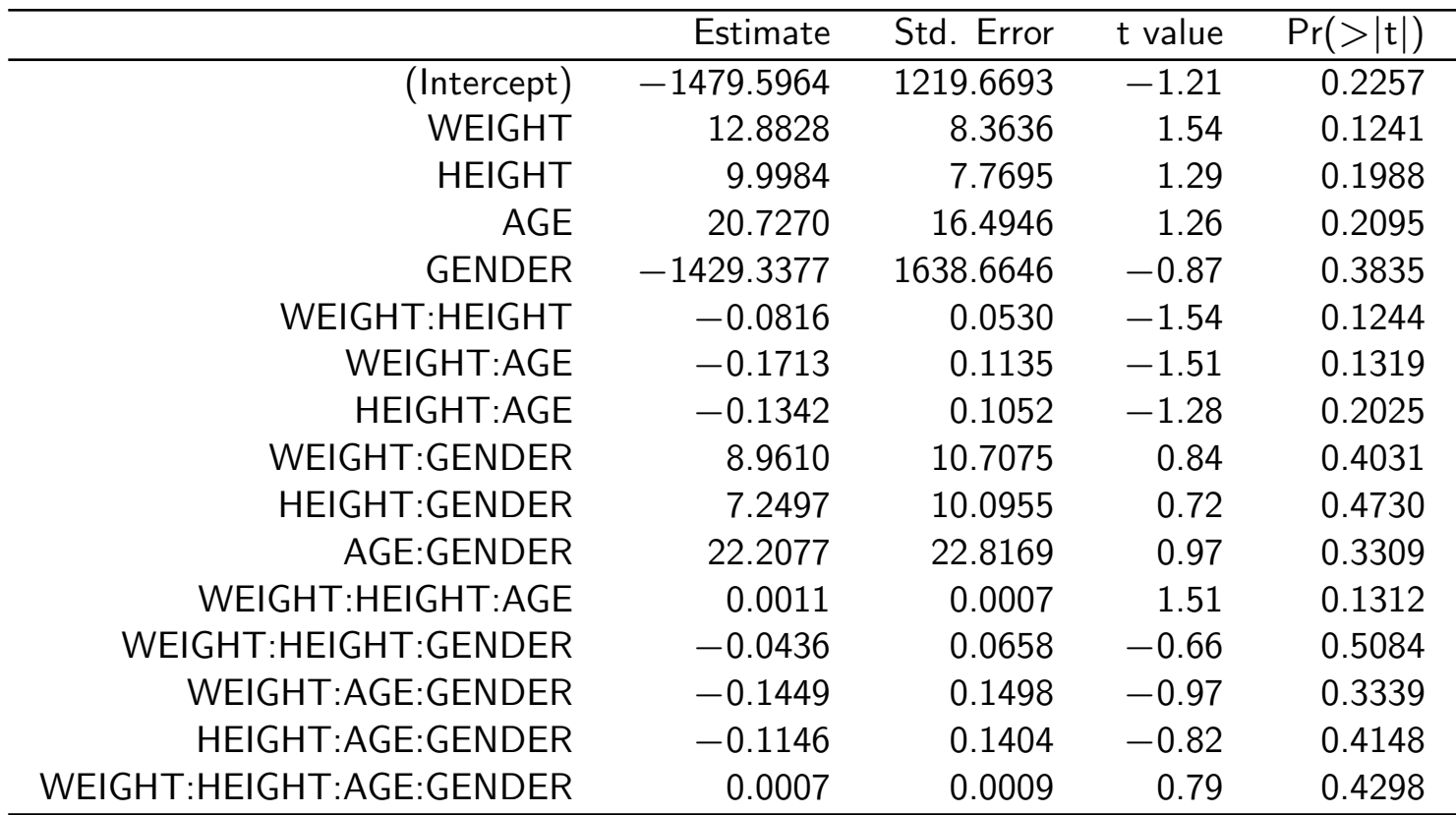

lm(DIABP~WEIGHT\*HEIGHT\*AGE\*GENDER,data=chs)

### ANOVA table

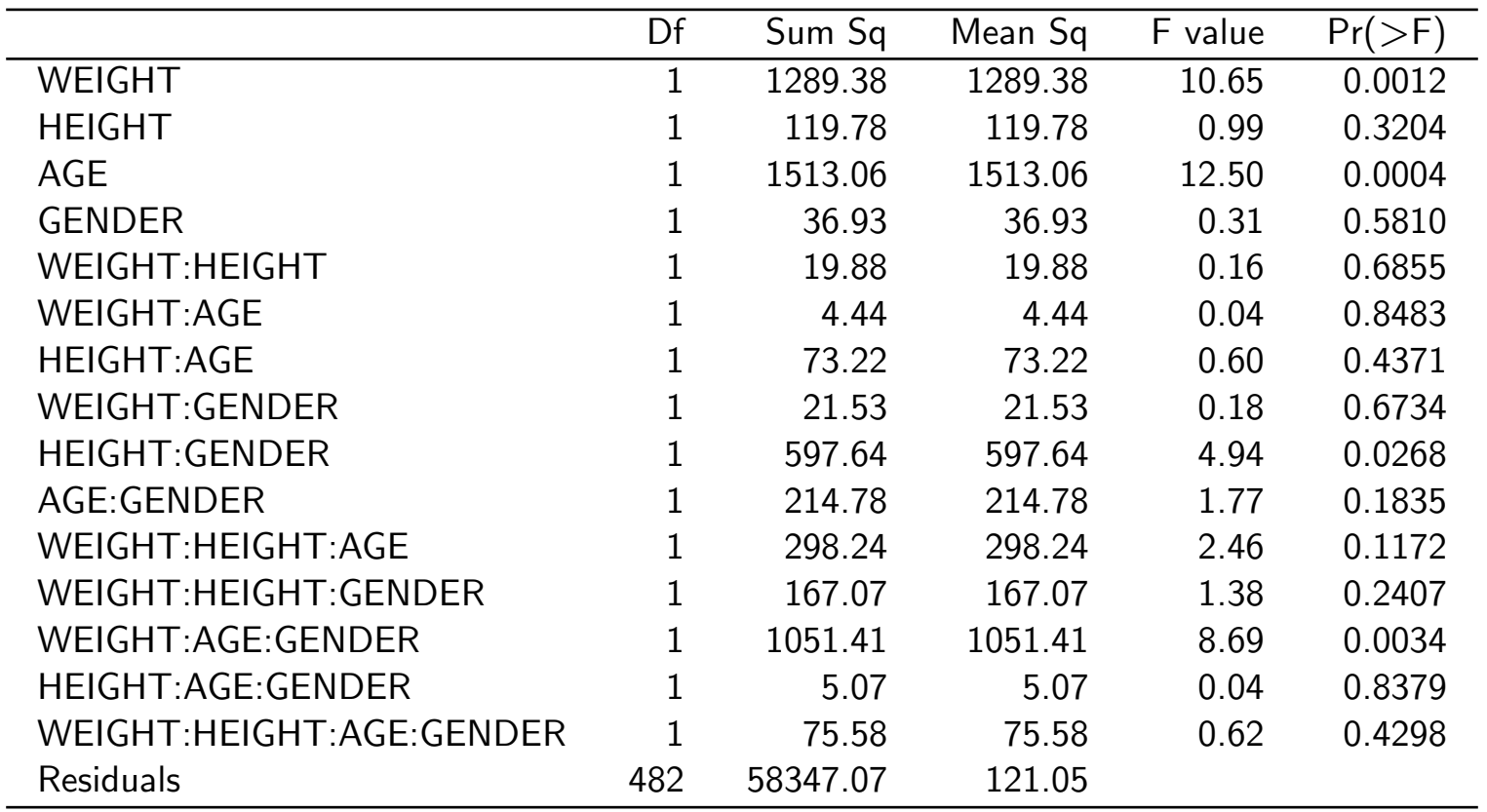

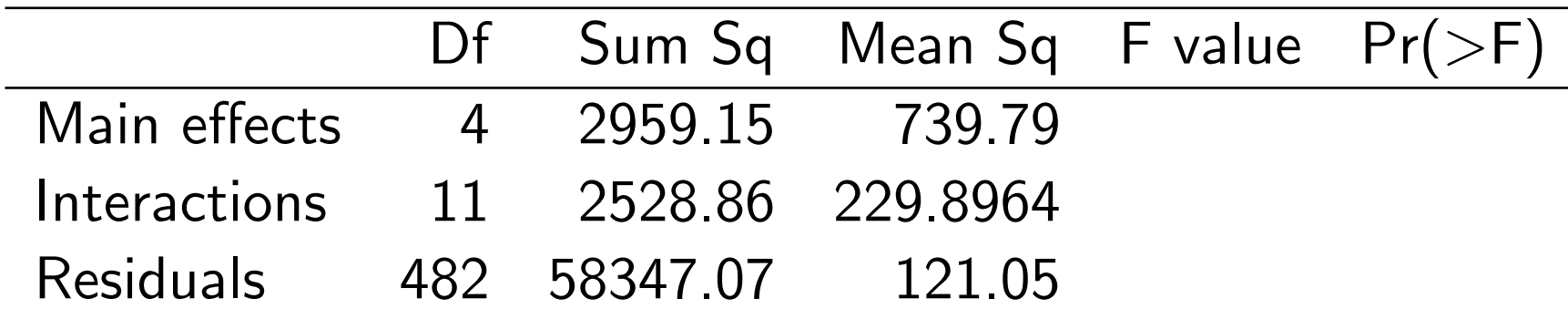

How do we fill in the rest of this table?